# bear $_hug$ Release 0.2

Nov 01, 2020

# Contents:

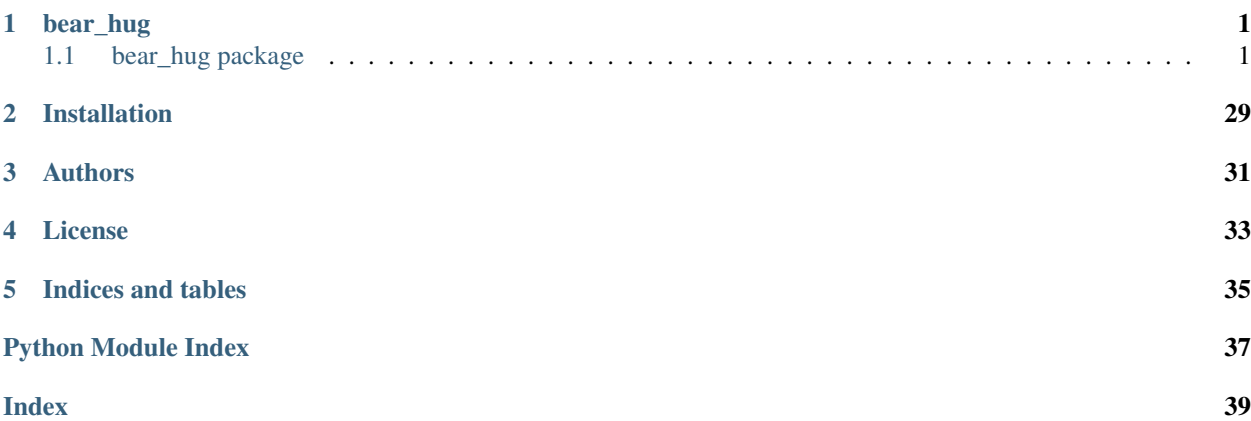

# bear\_hug

## <span id="page-4-3"></span><span id="page-4-1"></span><span id="page-4-0"></span>**1.1 bear\_hug package**

## **1.1.1 Submodules**

## <span id="page-4-2"></span>**bear\_hug.bear\_hug module**

An object-oriented bearlibterminal wrapper with the support for complex ASCII art and widget-like behaviour.

```
class bear_hug.bear_hug.WidgetLocation(pos, layer)
    Bases: tuple
```
**layer**

Alias for field number 1

**pos**

Alias for field number 0

**class** bear\_hug.bear\_hug.**BearTerminal**(*font\_path='../demo\_assets/cp437\_12x12.png'*,

Bases: object

A main terminal class.

This class corresponds to a single window and is responsible for drawing whatever widgets get added to this window, as well as processing any input.

*\*\*kwargs*)

Accepts [bearlibterminal library configuration options](http://foo.wyrd.name/en:bearlibterminal:reference:configuration) as kwargs to self. \_\_init\_\_. Currently only library settings are supported and there is no support for changing them on the fly.

**start**()

Open a terminal and place it on the screen.

Library settings that were passed as kwargs to *self.\_\_init\_\_()* get actually applied during when this method is executed.

#### <span id="page-5-0"></span>**clear**()

Remove all widgets from this terminal, but do not close it.

#### **refresh**()

Refresh a terminal.

Actually draws whatever changes were made by  $\star$ \_widget methods.

#### **close**()

Close a terminal.

Does not destroy Widget objects or call any other cleanup routine.

## **add\_widget**(*widget*, *pos=(0*, *0)*, *layer=0*, *refresh=False*)

Add a widget to the terminal and set *widget.terminal* to *self*.

No two widgets are allowed to overlap within a layer and no widget can be added twice.

## **Parameters**

- **widget** a Widget instance
- **pos** top left corner of the widget
- **layer** layer to place the widget on
- **refresh** whether to refresh terminal after adding the widget. If False, the widget will not be actually shown until the next terminal.refresh() call

## **remove\_widget**(*widget*, *refresh=False*)

Remove widget from the terminal.

This method does not cause or imply the destruction of Widget object; it merely removes it from the terminal.

#### Parameters

- **widget** A widget to be removed
- **refresh** whether to refresh the terminal after removing a widget. If False, the widget will be visible until the next terminal.refresh() call

#### **move\_widget**(*widget*, *pos*, *refresh=False*)

Move widget to a new position.

Widgets can only be moved within the layer. If it is necessary to move a widget from one layer to another, it should be removed and added anew.

## Parameters

- **widget** A widget to be moved
- **pos** –

param refresh whether to refresh the terminal after removing a widget. If False, the widget won't move on screen until the next terminal.refresh() call

## **update\_widget**(*widget*, *refresh=False*)

Actually draw widget chars on screen.

If widget.chars or widget.colors have changed, this method will make these changes visible. It is also called by self.add\_widget() and other methods that have a refresh argument.

Parameters **widget** – A widget to be updated.

#### **get\_widget\_by\_pos**(*pos*, *layer=None*)

Return the widget currently placed at the given position.

#### <span id="page-6-0"></span>Parameters

- **pos** Position (a 2-tuple of ints)
- **layer** A layer to look at. If this is set to valid layer number, returns the widget (if any) from that layer. If not set, return the widget from highest layer where a given cell is non-empty.

## **check\_input**()

Check if terminal has input. If so, yield corresponding BearEvent.

This method returns an iterator because it's possible there would be more than one event in a single tick, eg when two buttons are pressed simultaneously.

This method mostly just wraps bearlibterminal's input behaviour in 'events<foo.wyrd.name/en:bearlibterminal:reference:input>'\_, with a single exception: in bearlibterminal, when a key is pressed and held for more than a single tick, it first emits key\_down, then waits for 0.5 seconds. Then, if the key is not released, it assumes the key is indeed held and starts spamming events every tick. This makes sense to avoid messing up the typing (where a slow typist would get char sequences like tthiisss).

Bearlibterminal, on the other hand, is meant mostly for games that require more precise input timing. Therefore, it starts spamming key\_down events immediately after the button is pressed and expects widgets and listeners to mind their input cooldowns themselves.

Yields BearEvent instances with event\_type set to misc\_input, key\_up or key\_down.

# **check\_state**(*query*)

Wrap BLT [state](http://foo.wyrd.name/en:bearlibterminal:reference#state)

Accepts any of the TK\_\* strings and returns whatever terminal.state has to say about it.

Parameters **query** – query string

**class** bear\_hug.bear\_hug.**BearLoop**(*terminal*, *queue*, *fps=30*, *profile=False*) Bases: object

A loop that passes events around every 1/fps seconds.

Every tick, the loop calls its run\_iteration() method, adding tick-related and input-related events to the queue, and then forcing it to start passing all events to the correct subscribers.

There are two tick-related events. In the beginning of the tick it's  $\forall$  tick-type event whose value is time since the last similar event (in seconds). This is guaranteed to be emitted before any other events from this tick, since the queue wouldn't finish the previous one until it was empty.

In the end of the tick it's a service-type event with the value 'tick over', which is emitted after the entire queue has been processed. It is meant to let subscribers know that the tick is over and nothing is going to happen until the next one. This is, for example, a perfect moment for a Layout to redraw itself, or for a logger to write everything down.

If any events are emitted in response to this event, they will be passed around before the next tick. This is a great source of bugs, so it is not advised to respond to tick\_over unless absolutely necessary.

The loop cannot be started until it has a valid terminal. When the loop is stopped, this terminal is shut down.

#### **Parameters**

- **terminal** a BearTerminal instance to collect input from.
- **queue** a bear\_hug.event.BearEventDispatcher instance to send events to.
- **fps** a number of times per second this loop should process events.

<span id="page-7-1"></span>**run**()

Start a loop.

It would run until stopped with self.stop()

#### **stop**()

Order the loop to stop.

It would not actually do it until the current tick is processed.

#### <span id="page-7-0"></span>**bear\_hug.bear\_utilities module**

A collection of random stuff for bear\_hug that wouldn't fit into other submodules.

Includes a series of useful functions and all bear\_hug exception classes.

bear\_hug.bear\_utilities.**shapes\_equal**(*a*, *b*)

Tests if two nested lists are of the same shape

**Parameters** 

 $\bullet$  **a** – list

 $\cdot$  **b** – list

Returns True if lists are indeed of the same shape, False otherwise

#### bear\_hug.bear\_utilities.**copy\_shape**(*l*, *value=None*)

Takes a nested list and returns the new list of the same shape, completely filled with the same value.

May cause bugs when the value is mutable (for example, a list) because it fills the returned list with (pointers to) the same element, not independent copies. Since in practice this function is used to create colors for a widget with known chars, or otherwise to mess around with chars/colors data (which are normally replaced entirely, not edited), it is left for the callers to make sure their values are OK.

### **Parameters**

- **l** initial list
- **value** value to fill the list with

bear\_hug.bear\_utilities.**slice\_nested**(*l*, *slice\_pos*, *slice\_size*)

Slice the nested list

#### **Parameters**

- **l** a nested list
- **slice\_pos** a 2-tuple (x, y) of slice start
- **slice\_size** a 2-tuple (width, height) of slice size

#### bear\_hug.bear\_utilities.**rotate\_list**(*l*)

Take a nested list of  $(x, y)$  dimensions, return an  $(y, x)$  list.

#### Parameters **l** – a 2-nested list

#### bear\_hug.bear\_utilities.**rectangles\_collide**(*pos1*, *size1*, *pos2*, *size2*)

Return True if the rectangles collide

Rectangles are supplied in [x,y], [xsize, ysize] form with the left corner and size. Assumes positions and sizes to be sorted

#### **Parameters**

• **pos1** – top left corner of the first rectangle, as (x, y) 2-tuple

- <span id="page-8-1"></span>• **size1** – size of the first rectangle, as (width, height) 2-tuple
- **pos2** top left corner of the second rectangle, as (x, y) 2-tuple
- **size2** size of the second rectangle, as (width, height) 2-tuple

bear\_hug.bear\_utilities.**has\_values**(*l*)

Returns True if a 2-nested list contains at least one truthy value.

Parameters **l** – a nested list

#### Returns

```
bear_hug.bear_utilities.blit(l1, l2, x, y)
```
Blits 12 to 11 at a given pos, overwriting the original values.

This method does not actually affect 11; instead, it copies it to a new variable, sets whatever values need to be set, and returns the modified copy.

#### **Parameters**

- $\cdot$  **11** A 2-nested list.
- $\cdot$  **12** A 2-nested list.
- $\mathbf{y}$  (x, ) A top left corner of 12 relative to 11.

#### Returns

bear\_hug.bear\_utilities.**generate\_box**(*size*, *line\_width='single'*)

Generate a chars list for a box bounded by pseudographic lines.

Uses CP437 chars 0xB3-0xDA translated to Unicode points (see 'here<http://www.unicode.org/Public/MAPPINGS/VENDORS for the translation table)

#### **Parameters**

- **size** an (xsize, ysize) tuple
- **line** width str. Either 'single' or 'double'

Returns a nested list of chars.

**class** bear\_hug.bear\_utilities.**Singleton**

Bases: type

A Singleton metaclass for EntityTracker

<span id="page-8-0"></span>**exception** bear\_hug.bear\_utilities.**BearException** Bases: Exception

A base class for all bear\_hug exceptions

**exception** bear\_hug.bear\_utilities.**BearLoopException** Bases: [bear\\_hug.bear\\_utilities.BearException](#page-8-0)

Something wrong with the loop or event system.

**exception** bear\_hug.bear\_utilities.**BearLayoutException** Bases: [bear\\_hug.bear\\_utilities.BearException](#page-8-0)

Something wrong with adding/drawing/removing a Widget on a Layout

**exception** bear\_hug.bear\_utilities.**BearECSException** Bases: [bear\\_hug.bear\\_utilities.BearException](#page-8-0)

Something wrong with Entity-Component System.

<span id="page-9-1"></span>**exception** bear\_hug.bear\_utilities.**BearSoundException** Bases: [bear\\_hug.bear\\_utilities.BearException](#page-8-0)

Something wrong with the sound.

**exception** bear\_hug.bear\_utilities.**BearJSONException** Bases: [bear\\_hug.bear\\_utilities.BearException](#page-8-0)

Something wrong with JSON (de)serialization of widgets or entities.

**exception** bear\_hug.bear\_utilities.**BearResourceException** Bases: [bear\\_hug.bear\\_utilities.BearException](#page-8-0)

Something wrong with loading ASCII assets

#### <span id="page-9-0"></span>**bear\_hug.ecs module**

Entity-component system.

Entities are just an ID and the container of components. The major way for them to do something useful should be components calling something like self.owner.that\_other\_component.do\_stuff() or emitting events.

The creation of a new Entity is announced by the following event: BearEvent (event\_type='ecs\_create', event\_value=entity)

It is an only event type that uses the actual entity object, not its ID, as event\_value. When this event is emitted, the entity should be ready to work; in particular, all its components should be subscribed to the appropriate events.

Both Entities and Components can be serialized to JSON using repr(object) and then deserialized.

```
class bear_hug.ecs.Entity(id='Default ID', components=[])
    Bases: object
```
A root entity class.

This is basically a container of components, and an ID.

Entity ID not checked for uniqueness during Entity creation, because it's possible that the Entity object will be created before the queue is turned on (and, therefore, before EntityTracker knows anything about any entities), but having non-unique IDs is practically guaranteed to cause some entertaining glitches.

When the component is added to the Entity, its name (a component.name attribute) is added to entity. \_\_dict\_\_. This way, other components can then address it as self.owner.position or self.owner. widget or whatever. Names thus serve as something like slots, so that an entity couldn't have multiple components for the same function. Possible names are not restricted in any way, but it is strongly recommended not to change them during inheritance between Component subclasses, and especially not to use the same name for any two components that could ever possibly be used within a single entity.

#### Parameters

- **id** a string used as an Entity ID.
- **components** an iterable of Component instances that can will be added to this entity.

#### **add\_component**(*component*)

Add a single component to the Entity.

Raises exception if Component.name is already in self.\_\_dict\_\_ and not in self. components. This allows overwriting components (should you want to change eg the entity's widget), while protecting the non-Component properties.

Parameters **component** – A Component instance.

<span id="page-10-1"></span>**remove\_component**(*component\_name*)

Remove a single component from this entity.

Uses the Component.name, not an actual instance, as an argument. If the Entity doesn't have such a component, raises BearECSException

**Parameters** component name – The name of a component to remove

Returns

<span id="page-10-0"></span>**class** bear\_hug.ecs.**Component**(*dispatcher*, *name='Root'*, *owner=None*) Bases: [bear\\_hug.widgets.Listener](#page-29-0)

A root component class.

Component name is expected to be the same between all components of the same general type (normally, base class for a given role, like position component, AI/input controller or a widget interface) and all its subclasses). Component inherits from Listener and is therefore able to receive and return BearEvent. Of course, it needs the correct subscriptions to actually get them.

repr(component) is used for serialization and should generate a valid JSON-encoded dict. It should always include a 'class' key which should equal the class name for that component and will be used by a deserializer to determine what to create. All other keys will be deserialized and treated as kwargs to a newly-created object. To define the deserialization protocol, JSON dict may also contain keys formatted as {kwarg\_name}\_dtype which should be a string and will be eval-ed during deserialization. Only Python's builtin converters (eg str, int or float) are allowed; custom ones are currently unsupported.

For example, the following is a valid JSON:

```
` {"class": "TestComponent", "x": 5, "y": 5, "direction": "r",
"former_owners": ["asd", "zxc", "qwe"], "former_owners_type": "set"}
\ddot{\phantom{0}}
```
Its deserialization is equivalent to the following call:

```
x = TestComponent(x=5, y=5, direction='r', former_owners=set([s,d'],'zxc', 'qwe']))
```
The following keys are forbidden: 'name', 'owner', 'dispatcher'. Kwarg validity is not controlled except by Component.\_\_init\_\_().

#### **Parameters**

- **dispatcher** A queue that the component should subscribe to. Component. \_\_init\_\_() may use this to subscribe to whatever events it needs.
- **name** A name that will be added to Entity.\_\_dict\_\_. Should be hardcoded in all Component subclasses.
- **owner** the Entity (actual object, not ID) to which this object should attach.

```
set_owner(owner)
```
Register a component owner.

This is only useful if the component is passed from one owner to another, or if the component is created with the *owner* argument (thus attaching it immediately upon creation). This method calls owner's add\_component

Parameters **owner** – an Entity to attach to.

**on\_event**(*event*)

Component's event callback. Should be overridden if subclasses want to process events.

Parameters **event** – BearEvent instance

#### <span id="page-11-1"></span>**class** bear\_hug.ecs.**EntityTracker**

Bases: bear hug.widgets.Listener

A singleton Listener that keeps track of all existing entities.

Listens to the ecs\_add and ecs\_destroy events, updating self.entities accordingly.

Can be used to look up an entity by its ID:

entity\_called\_id = EntityTracker.entities['entity\_id']

Can also be used to get all entities that correspond to some criterion:

```
entity_iter = EntityTracker().filter_entities(lambda x: 'part_of_id' in
x.id)
```
**filter\_entities**(*key=<function EntityTracker.<lambda>>*) Return all entities for which key evaluates to True.

Note that this method returns entity objects themselves, not the IDs.

Parameters **key** – A single-arg callable

Returns iterator of Entities

```
class bear_hug.ecs.WidgetComponent(dispatcher, widget, owner=None)
    Bases: bear_hug.ecs.Component
```
Widget as a component.

This component is an ECS wrapper around the Widget object. Since Widgets can accept events and it is sometimes reasonable to keep some event logic in the Widget instead of Components (ie to keep animation running), its on\_event method simply passes the events to the Widget. It also supports height, width and size properties, also by calling widget's ones.

Parameters **widget** – A Widget instance.

**height**

Height of the widget

**width**

Width of the widget

**size**

A (width, height) tuple

```
class bear_hug.ecs.SwitchWidgetComponent(*args, **kwargs)
```
Bases: [bear\\_hug.ecs.WidgetComponent](#page-11-0)

A widget component that supports SwitchingWidget.

Provides methods to use its widget-switching abilities without other components having to call Widget object directly.

```
switch_to_image(image_id)
```
Switch widget to a necessary image.

If image ID is incorrect, the widget will raise BearException.

Parameters **image\_id** – image ID (str)

```
validate_image(image_id)
```
Return True if image\_id is a valid ID for its widget

```
Parameters image_id – image ID (str)
```

```
class bear hug.ecs. Position Component (dispatcher, x=0, y=0, vx=0, vy=0, last move=(1, 0),
                                              affect_z=True, owner=None)
```

```
Bases: bear hug.ecs. Component
```
A component responsible for positioning an Entity on ECSLayout.

#### Parameters

- **x** A position of top left corner along X axis.
- **y** A position of top left corner along Y axis
- **vx** Horizontal speed (chars per second)
- **vy** Vertical speed (chars per second)
- **affect\_z** Set Z-level for widgets when placing. Default True

#### $move(x, y, emit\ event=True)$

Move the Entity to a specified position.

#### **Parameters**

- $x x$
- $y y$
- **emit** event If True, emit an 'esc move' event. There are a few cases (ie setting the coordinates after the component is created, but before the entity is added to the terminal) where this is undesirable.

#### **relative\_move**(*dx*, *dy*, *emit\_event=True*)

Move the Entity to a specified position relative to its current position.

#### **Parameters**

- **dx** Movement along X axis, in chars
- **dy** Movement along Y axis, in chars
- **emit\_event** gets passed to self.move() under the hood.

#### **on\_event**(*event*)

Process tick, if  $dx := 0$  or  $dy := 0$ 

Parameters **event** – A BearEvent instance

**class** bear\_hug.ecs.**DestructorComponent**(*\*args*, *is\_destroying=False*, *\*\*kwargs*)

Bases: [bear\\_hug.ecs.Component](#page-10-0)

A component responsible for cleanly destroying its entity and everything that has to do with it.

When used, all owner's components except this one are unsubscribed from all events. The deletion does not happen until tick end, to let any running interactions involving the owner finish cleanly.

#### **destroy**()

Destroy this component's owner.

Unsubscribes owner and all its components from the queue and sends 'ecs\_remove'. Then all components are deleted. Entity itself is left at the mercy of garbage collector.

```
class bear hug.ecs. Collision Component (*args, depth=0, z shift=(0, 0), face position=(0, 0),
                                                 face_size=(0, 0), passable=False, **kwargs)
```
Bases: bear hug.ecs. Component

A component responsible for processing collisions of this object.

Stores the following data:

<span id="page-13-0"></span>depth: Int, a number of additional Z-levels over which collision is possible. Additional collisions are detected on lower Z-levels, ie the level where the object is displayed is always considered to be the front. Defaults to 0, ie collides only to the objects within its own Z-level.

z\_shift: A 2-tuple of ints. Every next Z-level is offset from the previous one by this much, to create perspective. Defaults to (0, 0), ie no offset.

face position: A tuple of ints describing upper left corner of the collidable part of the entity on the top Z-level. Defaults to (0, 0), ie the upper left corner of the widget is where the hitbox begins. This is a suitable default for flat items, but not for something drawn in perspective.

face\_size: A tuple of ints describing the size of the collidable part of the entity on the top Z-level. If set to  $(0, 1)$ 0), entire entity widget is considered collidable. Defaults to  $(0, 0)$ . There is no method for making uncollidable entities via setting zero face size; for that, just create your entities without any CollisionComponent at all.

passable: whether collisions with this item should be blocking. This class by itself does nothing with this knowledge, but child classes may need it to make distinction between collisions where further movement is impossible (eg walls) and collisions that should be detected, but do not prevent movement (eg walking through fire). Defaults to False, ie blocking collision.

This is a base class, so its event processing just calls self.collided\_into(other\_entity) when owner moves into something, and self.collided\_by(other\_entity) when something else moves into the owner. Both methods do nothing by themselves;actual collision processing logic should be provided by subclasses.

Creating entities with the CollisionComponent but without either PositionComponent or WidgetComponent is just asking for trouble.

```
class bear_hug.ecs.WalkerCollisionComponent(*args, **kwargs)
    Bases: bear_hug.ecs.CollisionComponent
```
A collision component that, upon colliding into something impassable (or screen edges), moves the entity back to where it came from.

Expects both entities involved to have a PositionComponent and a PassabilityComponent.

```
class bear_hug.ecs.DecayComponent(*args, destroy_condition='keypress', lifetime=1.0, age=0,
                                          **kwargs)
```
Bases: [bear\\_hug.ecs.Component](#page-10-0)

Attaches to an entity and destroys it when conditions are met.

Expects the owner to have DestructorComponent.

#### Parameters

- **destroy\_condition** either 'keypress' or 'timeout'
- **lifetime** time between entity creation and its destruction. Does nothing if destroy\_condition is set to 'keypress'. Defaults to 1 second.
- **age** the age of a given entity. Not meant to be set explicitly, except during deserialization.

**class** bear\_hug.ecs.**CollisionListener**(*\*args*, *\*\*kwargs*)

Bases: [bear\\_hug.widgets.Listener](#page-29-0)

A listener responsible for detecting collision

## bear\_hug.ecs.**deserialize\_component**(*serial*, *dispatcher*)

Load the component from a JSON string or dict.

Does not subscribe a component to anything (which can be done either by a caller or in the ComponentClass.\_\_init\_\_) or assign it to any Entity (which is probably done within

<span id="page-14-1"></span>deserialize entity). The class of a deserialized Component should be imported by the code that calls this function, or someone within its call stack.

If there is a risk that

#### **Parameters**

- **serial** A valid JSON string or a dict produced by deserializing such a string.
- **dispatcher** A queue passed to the Component. \_\_init\_\_

Returns a Component instance.

```
bear_hug.ecs.deserialize_entity(serial, dispatcher)
```
Load the entity from JSON string or dict.

Does not subscribe a new entity to anything or emit bear\_create events; this should be done by a caller. All components within the entity are deserialized by calls to deserialize\_component

**Parameters serial** – A valid JSON string or a dict produced by deserializing such a string.

Returns an Entity instance

#### <span id="page-14-0"></span>**bear\_hug.ecs\_widgets module**

Two Layouts designed specifically for the ECS system.

```
class bear_hug.ecs_widgets.ECSLayout(chars, colors)
    bear_hug.widgets.Layout
```
A Layout of entities.

This layout, besides visualization, provides collision detection. It is controlled entirely by events. Although Layout methods add\_child and move\_child are not overloaded, their use is discouraged. Just like a regular Layout, ECSLayout resides within a single bearlibterminal layer and therefore does not provide character overlap for overlapping entities. Who hides whom is currently determined by the order of widget addition, with newer entities on top of older ones (Z-levels are to be implemented in a future release).

Event conventions are as following:

BearEvent(event\_type='ecs\_create', event\_value=entity\_object)

Announces that a new Entity has been created and needs to be registered for ECSLayout. Does not cause it to be placed on screen. The same event tells the EntityTracker about any newly-created Entities. It should not be emitted until the Entity has at least an ID and a WidgetComponent.

BearEvent(event\_type='ecs\_add', event\_value=(entity, x, y)).

Announces that the widget of the entity in question should be added to the ECSLayout at  $(x,y)$ . This event should not be emitted before both entity and its widget have been created, and 'ecs\_create' event has been emitted.

BearEvent(event\_type='ecs\_move', event\_value=(entity, x, y))

Announces that the widget of the entity in question should be moved to (x; y). If the widget collides into the widget of another Entity (or multiple widgets), emits BearEvent ('ecs\_collide', other\_entity\_id) for each Entity that was collided into. If the widget touches Layout edges, emits BearEvent('ecs\_collide', None) instead. In either case, collision does not automatically prevent movement.

BearEvent(event\_type='ecs\_remove', event\_value=entity)

Announces that the widget of a given entity should be removed from the ECSLayout, but does not cause or imply the its destruction. It is to be used when the Entity currently on screen needs to be hidden, but is expected to be shown again later.

<span id="page-15-0"></span>BearEvent (event type='ecs destroy', event value=entity)

Announces that the widget of a given entity should be removed from the ECSLayout, as well as from its entities and widgets lists. This event is emitted when the entity is destroyed (eg by DestructorComponent) and used by EntityTracker to know which Entities no longer exist.

BearEvent(event\_type='ecs\_redraw')

Announces that the layout needs to be redrawn this tick, even if none of the events above have been emitted. This is useful if some widget (eg animation) has changed its chars or colors, but was not moved, added or deleted.

If at least one of these events was sent to the ECSLayout, it will redraw itself on 'tick\_over'.

#### Parameters

- **chars** Layout BG chars
- **colors** Layout BG colors

#### **add\_entity**(*entity*)

Register the entity to be displayed.

Assumes that the entity has a widget already. The widget is not actually shown until the *'ecs\_add'* event with its entity ID is emitted.

Parameters **entity** – Entity instance

## **remove\_entity**(*entity\_id*)

Forget about the registered entity and its widget.

Does not imply or cause the destruction of Entity object itself or any of its Component objects. Making sure that the entity is removed cleanly is not the Layout's job.

### Parameters **entity\_id** – Entity ID

**on\_event**(*event*)

See class documentation

Parameters **event** – BearEvent instance

```
class bear_hug.ecs_widgets.ScrollableECSLayout(chars, colors, view_pos=(0, 0),
                                                    view_size=(10, 10))
```
Bases: [bear\\_hug.widgets.Layout](#page-23-0)

A ECSLayout that can show only a part of its surface.

Like a ScrollableLayout, accepts chars and colors on creation, which should be the size of the entire layout, not just the visible area. The latter is initialized by view pos and view size arguments.

This class supports all 'ecs\_\*' events described in the docs for ECSLayout. In addition, it supports the following two two event types:

BearEvent(event\_type='ecs\_scroll\_by', event\_value=(x, y))

Shifts visible area by x chars horizontally and by y chars vertically.

BearEvent(event\_type='ecs\_scroll\_to', event\_value=(x, y)

Moves visible area to  $(x, y)$ .

Both events cause BearLayoutException if event values require visible area to move beyond Layout borders.

#### Parameters

- **chars** Layout BG chars.
- **colors** Layout BG colors.
- **view**  $pos$  Top left corner of the initial visible area, 2-tuple  $(x, y)$ .
- **view\_size** The size of the visible area, 2-tuple (x, y).

<span id="page-16-1"></span>**add\_child**(*child*, *pos*, *skip\_checks=False*)

Add a widget as a child at a given position.

The child has to be a Widget or a Widget subclass that haven't yet been added to this Layout and whose dimensions are less than or equal to the Layout's. The position is in the Layout coordinates, ie relative to its top left corner.

#### Parameters

- **child** A widget to add.
- **pos** A widget position, (x, y) 2-tuple

#### **resize\_view**(*new\_size*)

Currently not implemented. :param new\_size: :return:

#### **scroll\_to**(*pos*)

Move field of view to *pos*.

Raises *BearLayoutException* on incorrect position

**Parameters**  $pos - 2$ **-tuple**  $(x, y)$ 

#### **scroll\_by**(*shift*)

Move field of view by *shift[0]* to the right and by *shift[1]* down.

Raises *BearLayoutException* on incorrect position.

```
Parameters \text{shift} - 2\text{-tuple } (dx, dy)
```
#### **add\_entity**(*entity*)

Register the entity to be displayed. Assumes that the entity has a widget already.

The entity is not actually shown until the *'ecs\_add'* event is emitted :return:

#### **remove\_entity**(*entity\_id*)

Forget about the registered entity and its widget. Does not imply or cause the destruction of Entity object or any of its Component objects (except if this was the last reference). Making sure that the entity is removed cleanly is someone else's job.

Parameters **entity\_id** – ID of the removed entity.

**on\_event**(*event*)

See class documentation.

Parameters **event** – BearEvent instance.

#### <span id="page-16-0"></span>**bear\_hug.event module**

An event system.

Contains a base event class (BearEvent) and a queue.

All events are added to the queue and passed around to listeners' on\_event methods according to their event\_type subscriptions. This happens when dispatcher.dispatch\_events() is called, normally every tick. *on\_event* callback may return either nothing, a BearEvent, or a list of BearEvents. If any events are returned, they are added to the queue (preserving the order, if there were multiple events within a single return list).

In order to be processed, an event needs to have a correct event\_type. Builtin types are the following:

'tick', emitted every tick. event\_value stores time since the previous such event.

<span id="page-17-0"></span>'service', emitted for various events related to the queue or loop functioning. Example event\_types are 'tick\_over' and 'shutdown', emitted during the end of tick and for shutting down the queue.

'key\_down', emitted whenever a key or mouse button is pressed. event\_value stores TK code for the button.

'key\_up', emitted whenever a key or mouse button is released. event\_value stores TK code for the button.

'misc input', emitted whenever there is some non-keyboard input, for example mouse movement or game window closed via OS UI. event\_value stores TK code for the input event.

'text\_input', emitted when InputField widget wants to return something. event\_value stores the user-entered string.

'play\_sound', emitted when someone has requested a sound to be played. event\_value stores the sound ID.

ECS events:

'ecs create', 'ecs add', 'ecs move','ecs collision', 'ecs destroy', 'ecs remove', 'ecs scroll by', 'ecs scroll to', 'ecs\_update'. These are described in detail within bear\_hug.ecs\_widgets docs.

Any user-defined event\_type needs to be registered before use via dispatcher. register event type(). Unknown event types can not be added to the queue. Event values, on the other hand, are not validated at all.

**class** bear\_hug.event.**BearEvent**(*event\_type='tick'*, *event\_value=None*) Bases: object

Event data class.

**class** bear\_hug.event.**BearEventDispatcher** Bases: object

The BearEvent queue and dispatcher class.

Stores the events sent to it, then emits them to subscribers in chronological order. To start getting events, a Listener needs to subscribe via dispatcher.register\_listener().

#### **register\_listener**(*listener*, *event\_types='all'*)

Add a listener to this event\_dispatcher.

Any object with an on\_event method can be added as a listener. This method should accept BearEvent as a single argument and return either nothing, or a single BearEvent, or a list of BearEvents.

To choose event types to subscribe to, event\_types kwarg can be set to a string or an iterable of strings. If an iterable, its elements should be event types the listener subscribes to.

If a string, the following rules apply:

1. If a string equals 'all', the listener is subscribed to all currently registered event types.

2. Elif a string starts with '\*', the listener is subscribed to all currently registered event types for whose type event types  $[1:]$  is a substring (regardless of its position). For example, '\*ecs' subscribes to all ECS events, like 'ecs\_add', 'ecs\_move', 'ecs\_remove' and so on; '\*move' would subscribe only to 'ecs\_move' and 'ecs\_remove'.

3. Else a string is interpreted as a single event type.

Whether in list or string, unregistered event types raise BearLoopException.

#### Parameters

- **listener** a listener to add.
- **event\_types** event types to which it wants to subscribe

<span id="page-18-2"></span>**unregister\_listener**(*listener*, *event\_types='all'*)

Unsubscribe a listener from all or some of its event types.

#### Parameters

- **listener** listener to unsubscribe
- **event** types a list of event types to unsubscribe from or 'all'. Defaults to 'all'

#### **register\_event\_type**(*event\_type*)

Add a new event type to be processed by queue.

This makes passing (and subscribing to) a new event type possible. No listeners are automatically subscribed to it, even those that were initially registered with 'all' or fitting '\*'-types.

Parameters **event\_type** – A string to be used as an event type.

#### **add\_event**(*event*)

Add a BearEvent to the queue.

## Parameters **event** –

Returns

#### **start\_queue**()

Send the queue initialization event. :return:

#### **dispatch\_events**()

Dispatch all the events to their listeners.

Whatever they return is added to the queue.

#### **dump\_queue**()

Remove all events from queue without sending them to their recipients

Returns

#### <span id="page-18-1"></span>**bear\_hug.resources module**

<span id="page-18-0"></span>Loaders for the various ASCII-art formats.

## **class** bear\_hug.resources.**ASCIILoader**

Bases: object

A base class for all the resource loaders. It knows how to return its chars and colors (or a fragment thereof), but expects the children to do their loading by themselves.

#### **get\_image**()

Return the entire chars and colors of this loader

Returns chars, colors (two 2-nested lists of equal size)

#### **get\_image\_region**(*x*, *y*, *xsize*, *ysize*)

Return some rectangular region of this loader's chars and colors.

#### Parameters

- **x** X coordinate of the leftmost column of required region.
- **y** Y coordinate of the topmost row of required region.
- **xsize** width of the required region.
- **ysize** height of the required region.

Returns chars, colors (two 2-nested lists of equal size).

<span id="page-19-0"></span>**class** bear\_hug.resources.**TxtLoader**(*filename*, *default\_color='white'*, *load\_file=False*) Bases: [bear\\_hug.resources.ASCIILoader](#page-18-0)

A loader that reads a plaintext file.

Accepts a filename (anything acceptable by *open()*) as a single position argument. Since plaintext files don't store colour data, all loaded chars will be the same colour.

#### Parameters

- **default** color the color of chars.
- **load\_file** if True, the file is parsed immediately. Otherwise, only its existence is checked on loader creation, but the file is not parsed until something is required from this loader.

#### **get\_image**()

Return the entire chars and colors of this loader :returns: chars, colors (two 2-nested lists of equal size)

## **get\_image\_region**(*x*, *y*, *xsize*, *ysize*)

Return some rectangular region of this loader's chars and colors.

#### Parameters

- **x** X coordinate of the leftmost column of required region.
- **y** Y coordinate of the topmost row of required region.
- **xsize** width of the required region.
- **ysize** height of the required region.

Returns chars, colors (two 2-nested lists of equal size).

#### **class** bear\_hug.resources.**XpLoader**(*filename*, *default\_color='white'*) Bases: [bear\\_hug.resources.ASCIILoader](#page-18-0)

A loader that reads [REXPaint](https://www.gridsagegames.com/rexpaint/)  $\star$ . xp files. The file is never parsed until one of the get\_ $\star$  methods gets called. Its existence, though, is checked on Loader creation.

As the bear\_hug widget API does not allow multi-layered widgets, get\_image and get\_image\_region return the image with the only the character and color from the highest non-empty layer. For getting data from layers separately, use get layer and get layer region.

Background colors are ignored altogether.

Most of the XP parsing in this class code is taken from MIT-licensed [XPLoaderPy3,](https://github.com/Edern76/XPLoaderPy3) copyright Sean Hagar, Erwan Castioni and Gawein Le Goff.

#### **get\_image**()

Return chars and colors for the entire image. For each cell only the values from the topmost layer are used. Background colors are ignored altogether.

Returns chars, colors (2 2-nested lists)

#### **get\_image\_region**(*x*, *y*, *xsize*, *ysize*)

Return chars and colors for the image region.

For each cell only the values from the topmost layer are used. Background colors are ignored altogether.

#### **Parameters**

- **x** leftmost column of the required region.
- **y** topmost row of the required region.
- **xsize** width of the required region

• **ysize** – height of the required region

#### Returns chars, colors (2 2-nested lists)

#### <span id="page-20-0"></span>**get\_layer**(*layer*)

Get chars and (foreground) colors for the entire image layer.

This method does not check layer size and returns whatever is available. By default, the REXPaint creates layers the size of the entire image, so this shouldn't be much of an issue.

Parameters **layer** – layer number

Returns chars, colors (2 2-nested lists)

```
get_layer_region(layer, x, y, xsize, ysize)
```
Return a rectangular region from a certain layer.

#### Parameters

- **layer** layer number
- **x** leftmost column of the required region.
- **y** topmost row of the required region.
- **xsize** width of the required region
- **ysize** height of the required region

Returns chars, colors (2 2-nested lists)

**class** bear\_hug.resources.**Atlas**(*loader*, *json\_file*) Bases: object

#### An image atlas.

An instance of this class accepts a Loader instance and a path to the JSON file. The latter is parsed immediately and should contain a list of objects, each of which has five keys: "name", "x", "y", "xsize" and "ysize". Other keys, if any, are ignored. The purpose of this is, basically, to be able to address image regions by a humanreadable name, so coordinates and sizes should describe valid regions in the loader. A single region may be called by multiple names, but not the other way around. Other values for the elements, if any, are ignored.

#### **Parameters**

- **loader** a Loader instance.
- **json\_file** path to a JSON file (str).

#### **get\_element**(*name*)

Return an element with a given name.

If nothing with this name was described in JSON file, raises KeyError

Parameters **name** – A sub-image ID.

Returns A region (chars, colors)

#### **class** bear\_hug.resources.**Multiatlas**(*atlases*)

Bases: object

A class that contains multiple atlases and fetches elements from whichever has the element you need.

This class supports the *get\_element* method similar to Atlas, but does not inherit from it. Consequently, Multiatlas can be created empty and its atlas list can be extended with valid atlases later.

Parameters **atlases** – an iterable of Atlas instances

<span id="page-21-2"></span>**add\_atlas**(*atlas*)

Add an atlas to the multiatlas

Checks whether an atlas is valid and has any names shared with other atlases. If so, throws an exception :param atlas: :return:

## <span id="page-21-0"></span>**bear\_hug.sound module**

A sound system.

Currently it exports a single class called *SoundListener*. It's a Listener wrapper around simpleaudio and wave libraries. While later the backend is likely to change (at least to support sound formats other than *.wav*), event API is probably gonna remain backwards-compatible.

## **class** bear\_hug.sound.**SoundListener**(*sounds*)

Bases: [bear\\_hug.widgets.Listener](#page-29-0)

It doesn't listen to sounds. It listens to the *events* and plays sounds.

This class is expected to be used as a singleton, ie there is no reason to have two SoundListeners active at the same time, and therefore no API for it.

Accepts a single kind of event:

*BearEvent(event\_type='play\_sound', event\_value=sound\_name)*

If sound\_name is a known sound ID, this sound is (asynchronously) played. Otherwise, BearSoundException is raised. Sounds can be either supplied in a single arg during creation, or added later via register\_sound. In either case, for a sound either a *simpleaudio.WaveObject* or a string is expected. In the latter case, a string is treated as a path to a *.wav* file.

```
Parameters sounds – a dict of {'sound_id': simlpleaudio.WaveObject}
```
**register\_sound**(*sound*, *sound\_name*) Register a new sound for this listener

#### Parameters

- **sound** WaveObject or str. A sound to be registered. If str, this is treated as a path to a .wav file.
- **sound\_name** name of this sound.

#### **play\_sound**(*sound\_name*)

Play a sound.

In case you need to play the sound without requesting it through the event.

Parameters **sound\_name** – A sound to play.

## <span id="page-21-1"></span>**bear\_hug.widgets module**

Various useful Widget and Listener classes These widgets and listeners are usable outside the ECS and should be sufficient for simpler games and apps. However, for the sake of clearer architecture, entities are recommended.

bear\_hug.widgets.**deserialize\_widget**(*serial*, *atlas=None*)

Provided a JSON string, return a widget it encodes.

Specifics of JSON format are described in the Widget class documentation. It is important to know, though, that the Widget subclass that a given JSON encodes should be imported to the code that attempts to call this function.

<span id="page-22-1"></span>Parameters **serial** – a JSON string or dict

Returns a Widget instance

bear\_hug.widgets.**deserialize\_animation**(*serial*, *atlas=None*) Deserialize an animation from a JSON dump

Parameters **serial** – A JSON string or a dict.

Returns an Animation instance.

<span id="page-22-0"></span>**class** bear\_hug.widgets.**Widget**(*chars*, *colors*, *z\_level=0*) Bases: object

The base class for things that can be placed on the terminal.

This class is inactive and is intended to be either inherited from or used for non-interactive non-animated objects. Event processing and animations are covered by its subclasses; while it has on event() method, it does nothing. This allows Widgets to work without subscribing to the queue and saves some work on not redrawing them unless the Widget itself considers it necessary.

Under the hood, this class does little more than store two 2-nested lists of chars and colors (for characters that comprise the image and their colors). These two should be exactly the same shape, otherwise a BearException is raised.

Widgets can be serialized into JSON similarly to Components and Entities. *repr(widget)* is used for serialization and should generate a valid JSON-encoded dict. It should always include a class key which should equal the class name for that component and will be used by a deserializer to determine what to create. chars and ''colors' keys are also necessary. They should encode widget's chars and colors as arrays of strings and each of these strings should be a list of values for chars' and colors' inner lists (str-converted chars and str-converted *#ffffff*-type colors; comma-separated for colors).

All other keys will be deserialized and treated as kwargs to a newly-created object. To define the deserialization protocol, JSON dict may also contain keys formatted as {kwarg\_name}\_type''' which should be a string and will be eval-ed during deserialization. Only Python's builtin converters (eg str, int or float) are safe; custom ones are currently unsupported.

For example, the following is a valid JSON:

```
{"class": "MyWidget",
"chars": ["b,b,b", "a,b,a", "b,a,b"],
"colors": ["#fff,#fff,#fff", "#000,#fff,#000", "#fff,#000,#fff"],
"former_owners": ["asd", "zxc", "qwe"],
"former_owners_type": "set"}
```
Its deserialization is equivalent to the following call:

```
x = MyWidget(chars=[['bbb'],
                     ['aba'],
                     ['bab']],
             colors=[['#fff','#fff','#fff'],
                     ['#000','#fff','#000'],
                     ['#fff','#000','#fff']],
             former_owners=set(['asd, 'zxc', 'qwe']))
```
The following keys are forbidden: parent and terminal. Kwarg validity is not controlled except by WidgetSubclass.\_\_init\_\_().

#### **Parameters**

• **chars** – a 2-nested list of unicode characters

- <span id="page-23-1"></span>• **colors** – a 2-nested list of colors. Anything that is accepted by terminal.color() goes here (a color name or a 0xAARRGGBB/0xRRGGBB/0xRGB/0xARGB integer are fine, (r, g, b) tuples are unreliable).
- **z\_level** a Z-level to determine objects' overlap. Used by (Scrollable)ECSLayout. Not to be mixed up with a terminal layer, these are two independent systems.

## **flip**(*axis*)

Flip a widget along one of the axes.

Note that this method has extremely limited uses: first, it only affects chars and colors *as they are now*. If later the widget gets updated via animation, updating label text, Layout's children being redrawn, etc., it will be un-flipped again.

Second, most ASCII-art just doesn't take it well. Unlike raster and vector graphics, there is no general way to flip an ASCII image programmatically (except, of course, flipping chars themselves which I find aesthetically unacceptable for my projects). It may work for random noisy tiles, like littered floors, grass and such, but for complex images it's better to provide both left and right versions.

**Parameters axis - An axis along which to flip. Either one of <math>\{x\}</math>, 'horizontal' } or one of** {'y', 'vertical'}

## Returns

**class** bear\_hug.widgets.**SwitchingWidget**(*chars=None*, *colors=None*, *images\_dict=None*, *initial\_image=None*, *\*\*kwargs*)

Bases: [bear\\_hug.widgets.Widget](#page-22-0)

A widget that can contain a collection of chars/colors pairs and switch them on command.

These char/color pairs should all be the same shape. Does not do any transition animations.

chars and colors args, although accepted during creation, are discarded. They do not affect the created widget in any way, nor are they shown at any moment.

## **Parameters**

- **images** dict a dict of {image id: (chars, colors)}
- **initial\_image** an ID of the first image to show. Should be a key in images\_dict.

## **switch\_to\_image**(*image\_id*)

Switch to a given image ID

The ID should be a key in the original image dict. Otherwise, BearException is raised.

#### Parameters **image\_id** – image ID, str.

<span id="page-23-0"></span>**class** bear\_hug.widgets.**Layout**(*chars*, *colors*, *\*\*kwargs*) Bases: [bear\\_hug.widgets.Widget](#page-22-0)

A widget that can add others as its children.

All children get drawn to its chars and colors, and are thus displayed within a single bearlibterminal layer. Therefore, if children overlap each other, the lower one is hidden completely. In the resolution of who covers whom, a newer child always wins. The layout does not explicitly pass events to its children, they are expected to subscribe to event queue by themselves.

The Layout is initialized with a single child, which is given chars and colors provided at Layout creation. This child is available as l.children[0] or as l.background. Its type is always Widget.

The Layout automatically redraws itself on *tick* event, whether its children have updated or not.

Does not support JSON serialization

#### <span id="page-24-0"></span>Parameters

- **chars** chars for layout BG.
- **colors** colors for layout BG.

## **add\_child**(*child*, *pos*, *skip\_checks=False*)

Add a widget as a child at a given position.

The child has to be a Widget or a Widget subclass that haven't yet been added to this Layout and whose dimensions are less than or equal to the Layout's. The position is in the Layout coordinates, ie relative to its top left corner.

#### Parameters

- **child** A widget to add.
- **pos** A widget position, (x, y) 2-tuple

**remove\_child**(*child*, *remove\_completely=True*)

Remove a child from a Layout.

#### Parameters

- **child** the child to remove
- **remove\_completely** if False, the child is only removed from the

screen, but remains in the children list. This is not intended to be used and is included only to prevent self.move\_child from messing with child order.

#### **move\_child**(*child*, *new\_pos*)

Remove the child and add it at a new position.

#### Parameters

- **child** A child Widget
- **new\_pos** An  $(x, y)$  2-tuple within the layout.

#### **on\_event**(*event*)

Redraw itself, if necessary

#### **get\_absolute\_pos**(*relative\_pos*)

Get an absolute position (in terminal coordinates) for any location within self.

Parameters **relative\_pos** – An (x, y) 2-tuple in Layout coordinates

Returns An (x, y) 2-tuple for the same point in terminal coordinates.

#### **get\_child\_on\_pos**(*pos*, *return\_bg=False*)

Return the newest child on a given position.

#### Parameters

- **pos** Position in Layout coordinates
- **return\_bg** If True, return background widget when clicking outside any children. If False, return None in this case. Defaults to False

Returns Widget instance or None

**class** bear\_hug.widgets.**ScrollBar**(*orientation='vertical'*, *length=10*, *colors=('gray'*, *'white')*,

*\*\*kwargs*) Bases: bear hug.widgets.Widget

A scrollbar to be used with ScrollableLayout.

<span id="page-25-0"></span>Does not accept input, does not support serialization.

#### **Parameters**

- **orientation** Scrolling direction. One of 'vertical' or 'horizontal'
- **length** Scrollbar length, in chars.
- **colors** A 2-tuple of (BG colour, moving thingy colour)

**show\_pos**(*position*, *percentage*)

Move the scrollbar.

### Parameters **position** – Float. The position of the top (or left) side of the

scrollbar, as part of its length

**Parameters percentage** – Float. The lengths of the scrollbar, as part of the

total bar length

**class** bear\_hug.widgets.**ScrollableLayout**(*chars*, *colors*, *view\_pos=(0*, *0)*, *view\_size=(10*, *10)*,

Bases: [bear\\_hug.widgets.Layout](#page-23-0)

A Layout that can show only a part of its surface.

Like a Layout, accepts *chars* and *colors* on creation, which should be the size of the entire layout, not the visible area. The latter is initialized by *view\_pos* and *view\_size* arguments.

*\*\*kwargs*)

Does not support JSON serialization.

#### Parameters

- **chars** Layout BG chars.
- **colors** Layout BG colors.
- **view\_pos** a 2-tuple (x,y) for the top left corner of visible area, in Layout coordinates.
- **view** size a 2-tuple (width, height) for the size of visible area.

#### **scroll\_to**(*pos*)

Move field of view to pos.

Raises BearLayoutException on incorrect position

**Parameters**  $pos - A$  **2-tuple of**  $(x, y)$  **in layout coordinates** 

**scroll\_by**(*shift*)

Move field of view by shift [0] to the right and by shift [1] down.

Raises BearLayoutException on incorrect position

**Parameters**  $\textbf{shift} - A$  2-tuple of  $(dx, dy)$  in layout coordinates

**class** bear\_hug.widgets.**InputScrollable**(*chars*, *colors*, *view\_pos=(0*, *0)*, *view\_size=(10*, *10)*, *bottom\_bar=False*, *right\_bar=False*, *\*\*kwargs*)

Bases: bear hug.widgets.Layout

A ScrollableLayout wrapper that accepts input events and supports the usual scrollable view bells and whistles. Like ScrollableLayout, accepts chars and colors the size of the *entire* layout and inits visible area using view\_pos and view\_size.

If bottom bar and/or right bar is set to True, it will be made one char bigger than view size in the corresponding dimension to add ScrollBar.

Can be scrolled by arrow keys.

<span id="page-26-0"></span>Does not support JSON serialization

**class** bear\_hug.widgets.**Animation**(*frames*, *fps*, *frame\_ids=None*) Bases: object

A data class for animation, *ie* the sequence of the frames

Animation can be serialized to JSON, preserving fps and either frame dumps (similarly to widget chars and colors) or frame image IDs. For the latter to work, these IDs should be provided during Animation creation via an optional frame ids kwarg. The deserializer will then use them with whichever atlas is supplied to create the animation.

Since this class has no idea of atlases and is unaware whether it was created with the same atlas as deserializer will use (which REALLY should be the same, doing otherwise is just asking for trouble), frame ID validity is not checked until deserialization and, if incorrect, are not guaranteed to work.

#### **Parameters**

- **frames** a list of (chars, colors) tuples
- **fps** animation speed, in frames per second. If higher than terminal FPS, animation will be shown at terminal FPS.
- **frame** ids an optional list of frame names in atlas, to avoid dumping frames. Raises BearJSONException if its length isn't equal to that of frames.

```
class bear_hug.widgets.SimpleAnimationWidget(animation, *args, is_running=True,
                                                   emit_ecs=True, z_level=0)
```
Bases: [bear\\_hug.widgets.Widget](#page-22-0)

A simple animated widget that cycles through the frames.

#### Parameters

- **frames** An iterable of (chars, colors) tuples. These should all be the same size.
- **fps** Animation speed, in frames per second. If higher than terminal FPS, it will be slowed down.
- **emit\_ecs** If True, emit ecs\_update events on every frame. Useless for widgets outside ECS, but those on ECSLayout are not redrawn unless this event is emitted or something else causes ECSLayout to redraw.

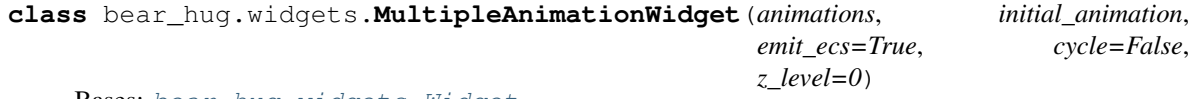

Bases: [bear\\_hug.widgets.Widget](#page-22-0)

A widget that is able to display multiple animations.

Plays only one of the animations, unless ordered to change it by self.set\_animation()

#### **Parameters**

- **animations** A dict of {animation id: Animation() }
- **initial\_animation** the animation to start from.
- **emit\_ecs** If True, emit ecs\_update events on every frame. Useless for widgets outside ECS, but those on ECSLayout are not redrawn unless this event is emitted or something else causes the layout to redraw.
- **cycle** if True, cycles the animation indefinitely. Otherwise stops at the last frame.
- **set\_animation**(*anim\_id*, *cycle=False*) Set the next animation to be played.

#### <span id="page-27-1"></span>Parameters

- **anim\_id** Animation ID. Should be present in self.animations
- **cycle** Whether to cycle the animation. Default False.

```
class bear_hug.widgets.Label(text, chars=None, colors=None, just='left', color='white',
                                   width=None, height=None, **kwargs)
```
Bases: [bear\\_hug.widgets.Widget](#page-22-0)

A widget that displays text.

Accepts only a single string, whether single- or multiline (ie containing ''

'' or not). Does not support any complex text markup. Label's text can be edited at any time by setting label.text property. Note that it overwrites any changes to self.chars and self.colors made after setting self.text the last time.

Unlike text, Label's height and width cannot be changed. Set these to accomodate all possible inputs during Label creation. If a text is too big to fit into the Label, ValueError is raised.

param text string to be displayed

param just horizontal text justification, one of 'left', 'right'

or 'center'. Default 'left'.

param color bearlibterminal-compatible color. Default 'white'

param width text area width. Defaults to the length of the longest ''

-delimited substring in ``text.

param height text area height. Defaults to the line count in *text*

**class** bear\_hug.widgets.**InputField**(*name='Input field'*, *accept\_input=True*, *finishing=False*,

*\*\*kwargs*)

Bases: [bear\\_hug.widgets.Label](#page-27-0) A single-line field for keyboard input.

The length of the input line is limited by the InputField size. When the input is finished (by pressing ENTER), InputField emits a BearEvent (event\_type='text\_input', event\_value=(field. name, field.text))

Since BLT has no support for system keyboard layouts, only supports QWERTY Latin. This also applies to non-letter symbols: for example, comma and period are considered to be different keys even in Russian layout, where they are on the same physical key.

#### **finish**()

Finish accepting the input and emit the 'text input' event at the next opportunity. This opportunity will not present itself until the next event is passed to self.on\_event.

**class** bear\_hug.widgets.**MenuWidget**(*dispatcher*, *terminal=None*, *items=[]*, *header=None*, *color='white'*, *items\_pos=(2*, *2)*, *background=None*, *switch\_sound=None*, *activation\_sound=None*, *\*\*kwargs*)

Bases: [bear\\_hug.widgets.Layout](#page-23-0)

A menu widget that includes multiple buttons.

#### Parameters

- **dispatcher** BearEventDispatcher instance to which the menu will subscribe
- **items** an iterable of MenuItems
- <span id="page-28-0"></span>• **background** – A background widget for the menu. If not supplied, a default doublethickness box is used. If background widget needs to get events (ie for animation), it should be subscribed by the time it's passed here.
- **color** A bearlibterminal-compatible color. Used for a menu frame and header text
- **items\_pos** A 2-tuple of ints. A position of top-left corner of the 1st MenuItem
- **header** str or None. A menu header. This should not be longer than menu width, otherwise an exception is thrown. Header may look ugly with custom backgrounds, since it's only intended for non-custom menus.
- **switch\_sound** str. A sound which should be played (via play\_sound BearEvent) when a button is highlighted.
- **activation\_sound** str. A sound which should be played (vai play\_sound BearEvent) when a button is pressed

```
class bear_hug.widgets.MenuItem(text='Test', action=<function MenuItem.<lambda>>,
                                      color='white', highlight_color='green', **kwargs)
```
Bases: [bear\\_hug.widgets.Layout](#page-23-0)

A button for use inside menus. Includes a label surrounded by a single-width box. Contains a single callable, self.action, which will be called when this button is activated.

MenuItem by itself does not handle any input. It provides self.activate method which should be called by something (presumably a menu containing this button).

#### **Parameters**

- **text** str. A button label
- **action** callable. An action that this MenuItem performs. This should return either None, BearEvent or an iterable of BearEvents
- **color** a bearlibterminal-compatible color that this button has by

#### default

**Parameters highlight color** – a bearlibterminal-compatible color that this button

has when highlighted via keyboard menu choice or mouse hover.

### **highlight**()

Change button colors to show that it's highlighted

#### **unhighlight**()

Change button colors to show that it's no longer highlighted :return:

```
activate()
```
Perform the button's action

**class** bear\_hug.widgets.**FPSCounter**(*\*\*kwargs*)

Bases: bear hug.widgets.Label

A simple widget that measures FPS.

Actually just prints 1/(average runtime over the last 100 ticks in seconds), so it takes 100 ticks to get an accurate reading. Not relevant except on the first several seconds of the program run or after FPS has changed, but if it seems like the game takes a second or two to reach the target FPS – it just seems that way.

**class** bear\_hug.widgets.**MousePosWidget**(*\*\*kwargs*) Bases: bear hug.widgets.Label

A simple widget that reports current mouse position.

<span id="page-29-2"></span>In order to work, it needs self, terminal to be set to the current terminal, which means it should either be added to the terminal directly (without any Layouts) or terminal should be set manually before MousePosWidget gets its first tick event. It is also important that this class uses misc\_input:TK\_MOUSE\_MOVE events to determine mouse position, so it would report a default value of '000x000' until the mouse has moved at least once.

#### <span id="page-29-0"></span>**class** bear\_hug.widgets.**Listener**(*terminal=None*)

Bases: object

A base class for the things that need to interact with the queue (and maybe the terminal), but aren't Widgets.

Parameters **terminal** – BearTerminal instance

```
on_event(event)
```
The event callback. This should be overridden by child classes.

Parameters **event** – BearEvent instance

**register\_terminal**(*terminal*)

Register a terminal with which this listener will interact

Parameters **terminal** – A BearTerminal instance

#### **class** bear\_hug.widgets.**ClosingListener**

Bases: [bear\\_hug.widgets.Listener](#page-29-0)

The listener that waits for a TK\_CLOSE input event (Alt-F4 or closing window) and sends the shutdown service event to the queue when it gets one.

All widgets are expected to listen to it and immediately save their data or do whatever they need to do about it. On the next tick ClosingListener closes both terminal and queue altogether.

**class** bear\_hug.widgets.**LoggingListener**(*handle*) Bases: [bear\\_hug.widgets.Listener](#page-29-0)

A listener that logs the events it gets.

It just prints whatever events it gets to sys.stderr. The correct way to use this class is to subscribe an instance to the events of interest and watch the output. If logging non-builtin events, make sure that their event\_value can be converted to a string. Converstion uses  $str(value)$ , not repr(value) to avoid dumping entire JSON representations.

## <span id="page-29-1"></span>**1.1.2 Module contents**

bear\_hug is a library for building ASCII-art games and apps in Python 3.6+.

Note that this is *not* curses-like library; bear\_hug uses [bearliterminal](http://foo.wyrd.name/en:bearlibterminal) as a backend, which in turn uses SDL. It is not meant to work in a TTY.

Currently available:

- multiple useful widgets like layouts, labels, animated widgets and so on
- event system
- basic input (keyboard and mouse)
- WAV sound using [simpleaudio](https://pypi.org/project/simpleaudio/)
- entity-component system for your gamedev needs

Source code is available (and pull requests are welcome) at the [github repository](https://github.com/synedraacus/bear_hug)

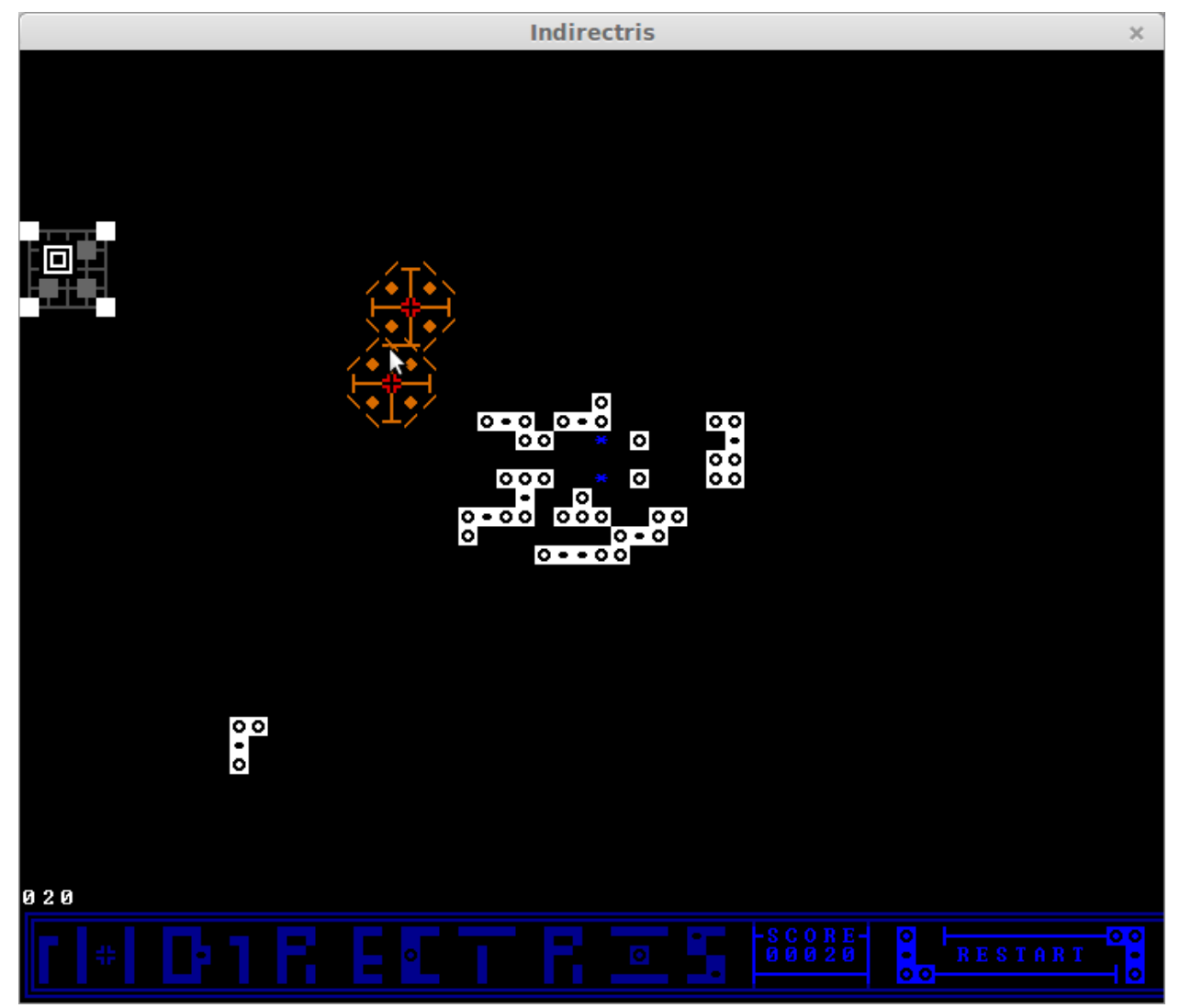

For an example of a simple game made with this library, check out my Ludum Dare 41 gravity-controlled Tetris variant.

[\(LD page](https://ldjam.com/events/ludum-dare/41/indirectris) I [repository](https://github.com/synedraacus/indirectris) )

This one is made using only basic widgets and events. For a more complex ECS-based game, take a look at [this](https://github.com/synedraacus/brutality) [repository](https://github.com/synedraacus/brutality) (work in progress).

# Installation

<span id="page-32-0"></span>Stable version can be downloaded from PyPI with

*pip install bear\_hug*

Latest versions can always be downloaded from the [repository.](https://github.com/synedraacus/bear_hug) Prerequisites are bearlibterminal and, if you plan to use sound, simpleaudio.

Authors

<span id="page-34-0"></span>Alexey Morozov aka synedraacus

License

<span id="page-36-0"></span>The library itself is available under the terms of MIT license.

Sounds and images included in the demos are available under the terms of CC-BY 3.0

Indices and tables

- <span id="page-38-0"></span>• genindex
- modindex
- search

# Python Module Index

# <span id="page-40-0"></span>b

bear\_hug, [26](#page-29-1) bear\_hug.bear\_hug, [1](#page-4-2) bear\_hug.bear\_utilities, [4](#page-7-0) bear\_hug.ecs, [6](#page-9-0) bear\_hug.ecs\_widgets, [11](#page-14-0) bear\_hug.event, [13](#page-16-0) bear\_hug.resources, [15](#page-18-1) bear\_hug.sound, [18](#page-21-0) bear\_hug.widgets, [18](#page-21-1)

## Index

# <span id="page-42-0"></span>A

activate() (*bear\_hug.widgets.MenuItem method*), [25](#page-28-0) add\_atlas() (*bear\_hug.resources.Multiatlas method*), [17](#page-20-0) add\_child()(*bear\_hug.ecs\_widgets.ScrollableECSLayout*method).13 *method*), [13](#page-16-1) add\_child() (*bear\_hug.widgets.Layout method*), [21](#page-24-0) add\_component() (*bear\_hug.ecs.Entity method*), [6](#page-9-1) add\_entity() (*bear\_hug.ecs\_widgets.ECSLayout method*), [12](#page-15-0) add\_entity()(*bear\_hug.ecs\_widgets.ScrollableECSLayoutear()(bear\_hug.bear\_hug.BearTerminal method)*, [1](#page-4-3) *method*), [13](#page-16-1) add\_event() (*bear\_hug.event.BearEventDispatcher method*), [15](#page-18-2) add\_widget() (*bear\_hug.bear\_hug.BearTerminal method*), [2](#page-5-0) Animation (*class in bear\_hug.widgets*), [23](#page-26-0) ASCIILoader (*class in bear\_hug.resources*), [15](#page-18-2) Atlas (*class in bear\_hug.resources*), [17](#page-20-0)

# B

```
bear_hug (module), 26
bear_hug.bear_hug (module), 1
bear_hug.bear_utilities (module), 4
bear_hug.ecs (module), 6
bear_hug.ecs_widgets (module), 11
bear_hug.event (module), 13
bear_hug.resources (module), 15
bear_hug.sound (module), 18
bear_hug.widgets (module), 18
BearECSException, 5
BearEvent (class in bear_hug.event), 14
BearEventDispatcher (class in bear_hug.event),
        14
BearException, 5
BearJSONException, 6
BearLayoutException, 5
BearLoop (class in bear_hug.bear_hug), 3
BearLoopException, 5
```
BearResourceException, [6](#page-9-1) BearSoundException, [5](#page-8-1) BearTerminal (*class in bear\_hug.bear\_hug*), [1](#page-4-3)

blit() (*in module bear\_hug.bear\_utilities*), [5](#page-8-1)

check\_input() (*bear\_hug.bear\_hug.BearTerminal method*), [3](#page-6-0) check\_state() (*bear\_hug.bear\_hug.BearTerminal method*), [3](#page-6-0) close() (*bear\_hug.bear\_hug.BearTerminal method*), [2](#page-5-0) ClosingListener (*class in bear\_hug.widgets*), [26](#page-29-2) CollisionComponent (*class in bear\_hug.ecs*), [9](#page-12-1) CollisionListener (*class in bear\_hug.ecs*), [10](#page-13-0) Component (*class in bear\_hug.ecs*), [7](#page-10-1) copy\_shape() (*in module bear\_hug.bear\_utilities*), [4](#page-7-1)

# D

DecayComponent (*class in bear\_hug.ecs*), [10](#page-13-0) deserialize\_animation() (*in module bear\_hug.widgets*), [19](#page-22-1) deserialize\_component() (*in module bear\_hug.ecs*), [10](#page-13-0) deserialize\_entity() (*in module bear\_hug.ecs*), [11](#page-14-1) deserialize\_widget() (*in module bear\_hug.widgets*), [18](#page-21-2) destroy() (*bear\_hug.ecs.DestructorComponent method*), [9](#page-12-1) DestructorComponent (*class in bear\_hug.ecs*), [9](#page-12-1) dispatch\_events() (*bear\_hug.event.BearEventDispatcher method*), [15](#page-18-2) dump\_queue() (*bear\_hug.event.BearEventDispatcher method*), [15](#page-18-2)

## E

ECSLayout (*class in bear\_hug.ecs\_widgets*), [11](#page-14-1)

Entity (*class in bear\_hug.ecs*), [6](#page-9-1) EntityTracker (*class in bear\_hug.ecs*), [7](#page-10-1)

# F

filter\_entities() (*bear\_hug.ecs.EntityTracker method*), [8](#page-11-1) finish() (*bear\_hug.widgets.InputField method*), [24](#page-27-1) flip() (*bear\_hug.widgets.Widget method*), [20](#page-23-1) FPSCounter (*class in bear\_hug.widgets*), [25](#page-28-0)

# G

generate\_box() (*in module bear\_hug.bear\_utilities*), [5](#page-8-1) get\_absolute\_pos() (*bear\_hug.widgets.Layout method*), [21](#page-24-0) get\_child\_on\_pos() (*bear\_hug.widgets.Layout method*), [21](#page-24-0) get\_element() (*bear\_hug.resources.Atlas method*), [17](#page-20-0) get\_image() (*bear\_hug.resources.ASCIILoader method*), [15](#page-18-2) get\_image() (*bear\_hug.resources.TxtLoader method*), [16](#page-19-0) get\_image() (*bear\_hug.resources.XpLoader method*), [16](#page-19-0) get\_image\_region() (*bear\_hug.resources.ASCIILoader method*), [15](#page-18-2) get\_image\_region() (*bear\_hug.resources.TxtLoader method*), [16](#page-19-0) get\_image\_region() (*bear\_hug.resources.XpLoader method*), [16](#page-19-0) get\_layer() (*bear\_hug.resources.XpLoader method*), [17](#page-20-0) get\_layer\_region() (*bear\_hug.resources.XpLoader method*), [17](#page-20-0) get\_widget\_by\_pos() (*bear\_hug.bear\_hug.BearTerminal method*), [2](#page-5-0)

# H

has\_values() (*in module bear\_hug.bear\_utilities*), [5](#page-8-1) height (*bear\_hug.ecs.WidgetComponent attribute*), [8](#page-11-1) highlight() (*bear\_hug.widgets.MenuItem method*), [25](#page-28-0)

# I

InputField (*class in bear\_hug.widgets*), [24](#page-27-1) InputScrollable (*class in bear\_hug.widgets*), [22](#page-25-0)

# L

Label (*class in bear\_hug.widgets*), [24](#page-27-1)

layer (*bear\_hug.bear\_hug.WidgetLocation attribute*), [1](#page-4-3) Layout (*class in bear\_hug.widgets*), [20](#page-23-1) Listener (*class in bear\_hug.widgets*), [26](#page-29-2) LoggingListener (*class in bear\_hug.widgets*), [26](#page-29-2)

# M

MenuItem (*class in bear\_hug.widgets*), [25](#page-28-0) MenuWidget (*class in bear\_hug.widgets*), [24](#page-27-1) MousePosWidget (*class in bear\_hug.widgets*), [25](#page-28-0) move() (*bear\_hug.ecs.PositionComponent method*), [9](#page-12-1) move\_child() (*bear\_hug.widgets.Layout method*), [21](#page-24-0) move\_widget() (*bear\_hug.bear\_hug.BearTerminal method*), [2](#page-5-0) Multiatlas (*class in bear\_hug.resources*), [17](#page-20-0) MultipleAnimationWidget (*class in bear\_hug.widgets*), [23](#page-26-0)

# O

on\_event() (*bear\_hug.ecs.Component method*), [7](#page-10-1) on\_event() (*bear\_hug.ecs.PositionComponent method*), [9](#page-12-1) on\_event() (*bear\_hug.ecs\_widgets.ECSLayout method*), [12](#page-15-0) on\_event() (*bear\_hug.ecs\_widgets.ScrollableECSLayout method*), [13](#page-16-1) on\_event() (*bear\_hug.widgets.Layout method*), [21](#page-24-0) on\_event() (*bear\_hug.widgets.Listener method*), [26](#page-29-2)

## P

play\_sound() (*bear\_hug.sound.SoundListener method*), [18](#page-21-2) pos (*bear\_hug.bear\_hug.WidgetLocation attribute*), [1](#page-4-3) PositionComponent (*class in bear\_hug.ecs*), [8](#page-11-1)

# R

rectangles\_collide() (*in module bear\_hug.bear\_utilities*), [4](#page-7-1) refresh() (*bear\_hug.bear\_hug.BearTerminal method*), [2](#page-5-0) register\_event\_type() (*bear\_hug.event.BearEventDispatcher method*), [15](#page-18-2) register\_listener() (*bear\_hug.event.BearEventDispatcher method*), [14](#page-17-0) register\_sound() (*bear\_hug.sound.SoundListener method*), [18](#page-21-2) register\_terminal() (*bear\_hug.widgets.Listener method*), [26](#page-29-2) relative\_move() (*bear\_hug.ecs.PositionComponent method*), [9](#page-12-1) remove\_child() (*bear\_hug.widgets.Layout method*), [21](#page-24-0)

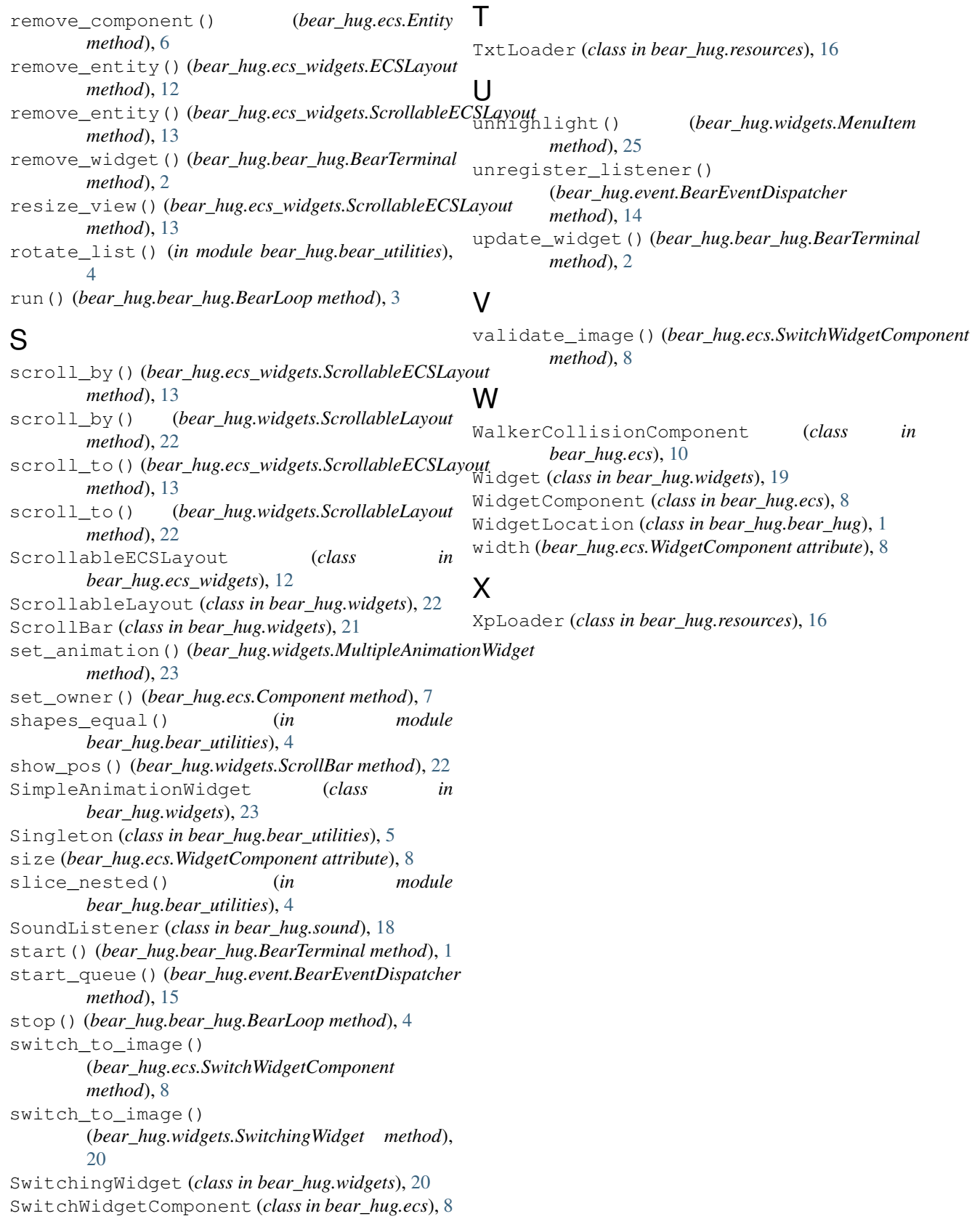